### **How to watch an online service at St. Matthew's Church**

#### *What's this about?*

These instructions should enable you to watch a short service online that will be broadcast live on Sunday at 10.30am from St. Matthew's Church, Oxford.

#### *What will I need?*

- A laptop, computer, tablet or mobile phone that is connected to the internet. You might want to make sure it's plugged in.
- If you have them, some earphones or speakers connected to your device to improve the sound quality.

#### *What do I need to do?*

At any time before 10.30 on Sunday, click on this link:

## [fb.me/stmattsoxford](https://fb.me/stmattsoxford)

This will open a browser (like Google Chrome or Safari), and take you to a Facebook page that should look something like the picture below (if clicking on the link doesn't work, copy and paste the link above into your browser address bar):

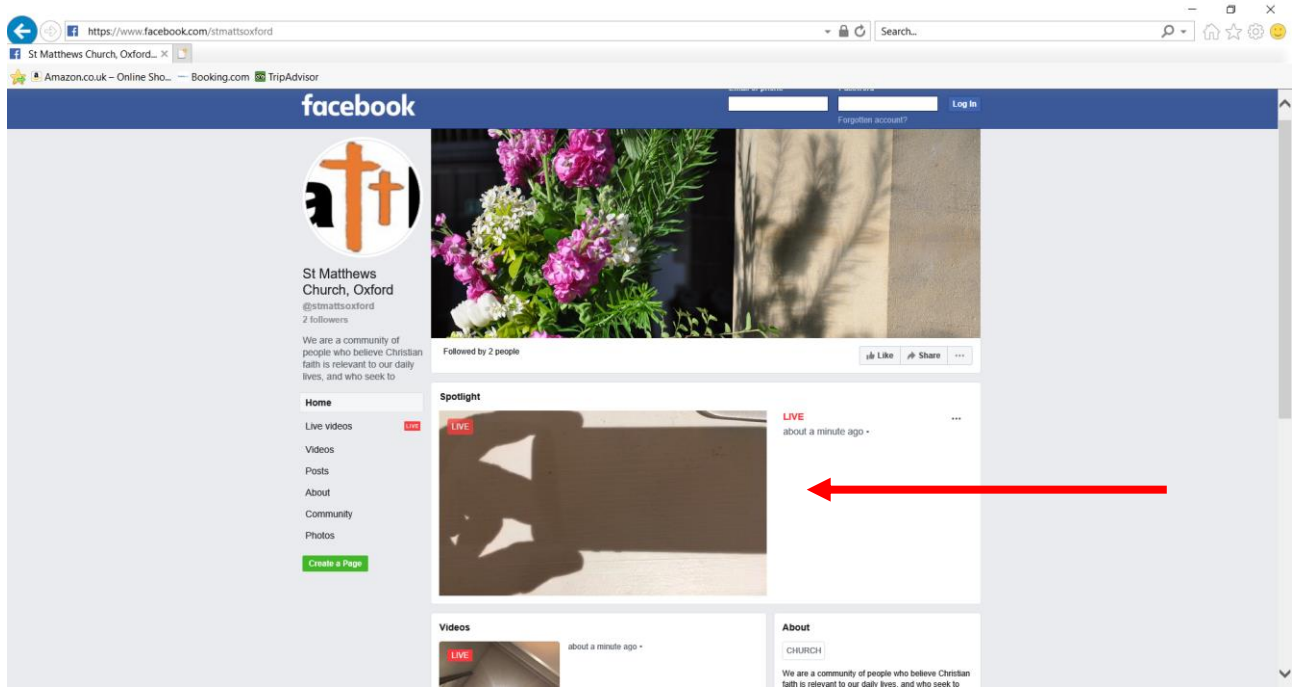

The live stream bit, where the action will happen (!) is where the picture of the strange shadow is in the picture above (where the red arrow is pointing). From just before 10.30am you should see something that looks like the inside of the church, with maybe someone you know (like Jenni or Mike) in it!

If there's someone in the picture but no movement or sound, click on the picture.

Any problems during the broadcast, try refreshing your browser, or, if that doesn't work, close your browser and click on the link again:

# [fb.me/stmattsoxford](https://fb.me/stmattsoxford)

**Troubleshooting sound problems**: If you can't hear anything, make sure the sound isn't muted on your device, and make sure the volume is turned up enough. If that doesn't work, move your mouse over the area where the video is – just hover the mouse over the video area, don't click – in the bottom right corner you may see a picture of a speaker, and if you hover your mouse over this you should see a little up-down slider – move the slider up to full (see red circle in picture below). Use headphones plugged into your device if you can, as that will probably improve the sound you can hear.

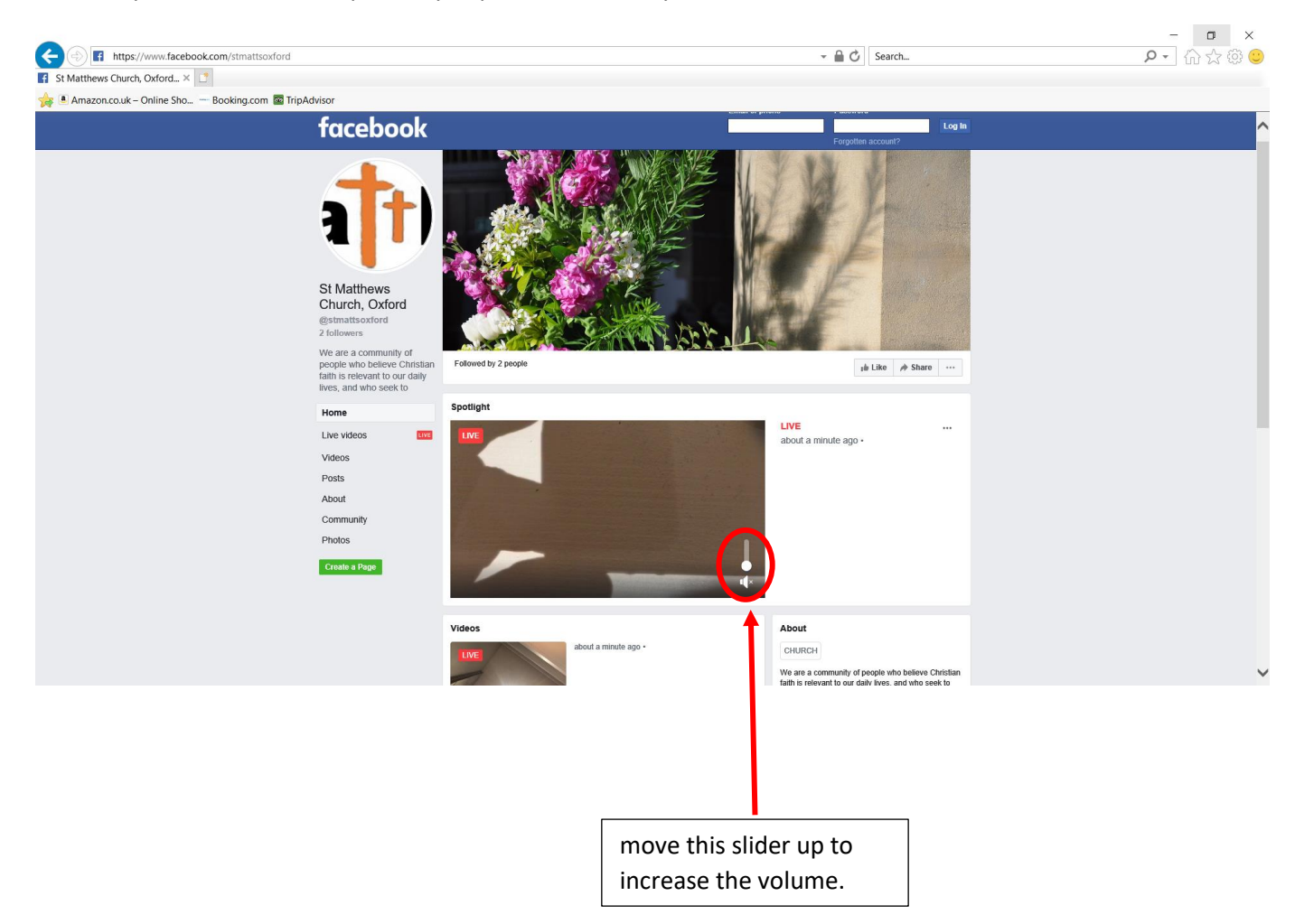

That should be all you need to do!